# **Distribution EOLE - Tâche #35251**

Scénario # 35224 (Terminé (Sprint)): Seth 2.9.0 : messages bizarre dans les logs

# **Vérifier le message "Executable /usr/lib/eole/set\_linkspeed missing, skipping: No such file or directory\*"**

23/02/2023 16:00 - Joël Cuissinat

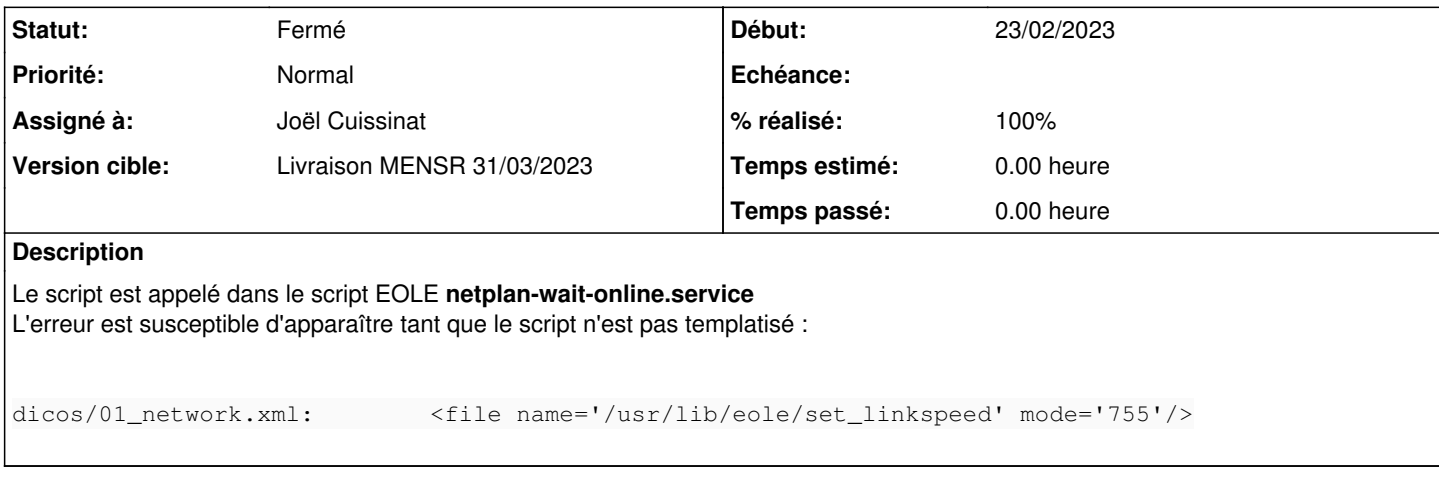

### **Révisions associées**

**Révision b35cd431 - 07/03/2023 16:18 - Joël Cuissinat**

eole-server.postinst : avoid set\_linkspeed missing error

Ref: #35251

#### **Historique**

## **#1 - 23/02/2023 16:06 - Joël Cuissinat**

*- Assigné à mis à Joël Cuissinat*

Si on veut être super propre, il faudrait que eole-server crée le script si il n'existe pas ;)

## **#2 - 07/03/2023 16:19 - Joël Cuissinat**

- *Statut changé de Nouveau à Résolu*
- *% réalisé changé de 0 à 100*

## **#3 - 05/04/2023 11:34 - Klaas TJEBBES**

- *Statut changé de Résolu à Fermé*
- *Restant à faire (heures) mis à 0.0*

Modifications présentes dans : /var/lib/dpkg/info/eole-server.postinst Le code m'a l'air correct.